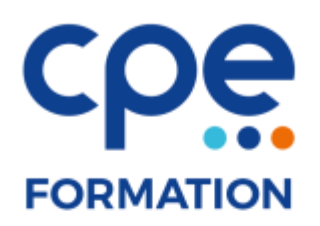

# **PROGRAMME DE FORMATION**

# **Word perfectionnement - publipostage**

## **Objectifs**

- Maîtriser des notions complexes du logiciel Word
- Acquérir les connaissances nécessaires à l'utilisation du Publipostage

### **Public concerné**

Toute personne souhaitant parfaire ses connaissances sur Word

## **Durée**

1 jour (7 heures)

## **Prérequis**

Utiliser couramment les fonctionnalités de base de Word

## **Animateurs**

Formateur expérimenté

# **Effectifs**

6 participants maximum

## **Accès aux locaux**

Locaux conforme à l'accueil des personnes à mobilité réduite

# **Moyens pédagogiques**

- Tableau blanc / paperboard
- Vidéoprojecteur
- Support de cours
- $PC$
- Exercices pratiques

# **Méthodes pédagogiques**

- Magistrales
- Interrogatives
- Démonstratives
- Actives
- Expérientielles

# **Evaluations et suivi de formation**

- Evaluation préalable et évaluation à chaud
- Questionnaire de satisfaction
- Remise d'une attestation de formation

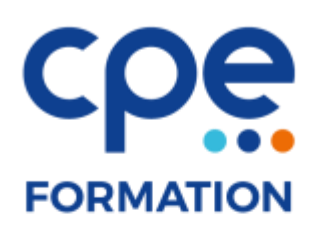

# **CONTENU DE LA FORMATION**

#### Personnaliser Word

- Modifier le ruban et les raccourcis
- Créer et utiliser des modèles de documents

#### Les documents complexes

- Glossaire et abréviations
- Rechercher et remplacer (fonctions avancées)
- L'explorateur de document
- En-têtes et pieds de pages
- Le publipostage
- Les étiquettes
- Appliquer un style, créer des styles personnalisés
- La numérotation des titres
- Les tables de matières
- La mise en page sophistiquée
- Mode plan
- Les sections
- Les cadres
- Importations de textes et d'images (logo, filigranes)
- Les formulaires
- Les notes de pages

#### Les tableaux

- Liaison avec Excel
- Création et modification de tableaux
- Les fusions de cellules
- Les alignements
- Les bordures et motifs de tableaux
- Les tris

#### Publipostage

- Publipostage avec des sources de données Word, Access, Excel
- Insertion de mots clé
- Filtres
- Lettre-étiquettes-enveloppes